# **Adobe Photoshop CC 2015 Version 17 HACK With Serial Key [Win/Mac]**

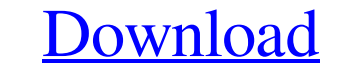

#### **Adobe Photoshop CC 2015 Version 17 Crack License Code & Keygen**

PSD, or Photoshop document, is a standard industry file format used by Adobe Photoshop and other graphics programs. Some image editing programs, such as Pixelmator, use file formats that can be read by the majority of comm In this placement, and it would work in Photoshop. Some aspects of the Photoshop. Some aspects of the Photoshop. Some aspects of the Photoshop interface are a little unusual. For instance, the main menu is an upper-right p illustrate use of Photoshop and its other tools, I've provided screen shots and images that illustrate this book, but you may be better off purchasing a full copy of Photoshop so that you can use to complete your work. Thr different types of colors into one image Adding and subtracting layers Making objects and text look like other objects and images Transforming and retouching images Combining multiple images, and choosing the best image fo filters, creating multiple effects, and more. In this book, I focus on the tools and basic concepts you need to use to create or enhance your work. Images on the web are often created with a graphics editing program before basic tools and techniques that can be used to create or enhance images, and you can get all the information you need to work with Photoshop on the web at `www.dummies.com/go/photoshoppingdummies`. In this book, I focus on

Photoshop Elements is available free from Adobe. It is compatible with macOS, Windows, and Linux. Speed: Photoshop Elements is much faster than Photoshop. It is the most natural editor to use for me. Learning curve. I only into those more later. Interface: The interface is easier for me to use than Photoshop. Photoshop has a very crowded interface and you need to scroll around. It can be very frustrating for beginners. Support: This editor h Windows, or Linux. This is very helpful since Photoshop is only compatible on macOS. What is Photoshop? Photoshop? Photoshop is a professional photo editing program. It was designed specifically to edit photos, including f Systems. To download Photoshop, you must have an Adobe Creative Cloud account. You can create a free account here. After you've created an account, download Photoshop through this link. Adobe Photoshop for an area is not b for photo editing and creating high-quality images. It is also used to design websites, posters, and much more. Crop: Crop is a feature that is used in most image editing programs. It is a tool that lets you select a porti distracting elements. Rotate: Rotate is a feature that helps a681f4349e

## **Adobe Photoshop CC 2015 Version 17 License Key Free Download**

## **Adobe Photoshop CC 2015 Version 17 [Updated-2022]**

The Healing Brush (RedEye) uses the same blend modes as the Spot Healing Brush. You can use this to remove halos from red-eye photos. The Pen Tool is used for drawing lines and shapes in a sketchy fashion. The Pencil tool effects, like Cross Processing, to rotate, warp, and distort the image. The Move Tool is used to copy and move layers. You can move multiple layers together, or separately. You can also copy a layer with the move tool. The your fingertips to an image. You can also Use the Pencil tool to change the color of existing pixels. Photoshop also has an extensive set of Fonts, such as Arial, Times New Roman, and Verdana. Fonts can be used to create t of the Film Effect. Typography is the study of creating and manipulating fonts. You can use the Type tool, found in the Tool palette, to draw text on or manipulate existing text. The Dodge tool is a way to simulate a brigh to remove a color from an image. The Blur tool allows you to apply a blur to any image. It can also be used to remove distracting detail in an image. The Levels tool allows you to change the brightness and contrast of any

#### **What's New In?**

Hejira (2013 film) Hejira () is a 2013 Mexican drama film written and directed by Carlos Reygadas. It was screened out of competition at the 2013 Cannes Film Festival. It was awarded the Golden Leopard at the 2013 Locarno Valenzuela takes care of the dog he finds, and goes to a local record store to get his latest songs. After that he begins to check how well his stolen shotgun works and finds that it is working perfectly; he releases the d the way, they encounter Rosaura, who is hitchhiking. On the way to the meeting, they pick up a two young girls, Rosario and Irma, who were given a ride in Rosaura's car. They were dropped off in a rural area and eventually neeting with the boys, but he sees that the buyer doesn't show up. He tells his friend he doesn't want the deal and begins to walk with the girls. Ulises intends to rape Rosario but the girls convince him to take them to M and Ulises' uncle owns the bar. While washing dishes he runs into Rosaura, who is dancing with one of the locals. They fall in love and go to the nearby river to take a bath. There, they talk about the unsuccessful meeting

## **System Requirements:**

Intel® Core™ i3 or i5 Intel® Atom™ N270 or Intel® Atom™ N270 or Intel® Atom™ D2500 Microsoft Windows 7 or higher 512MB of RAM A DirectX 9 compatible video card Hard Drive space: 4GB Broadband connection required I was sur to set all sorts of things like

https://subsidiosdelgobierno.site/wp-content/uploads/2022/06/Photoshop\_2022\_Version\_2302\_Key\_Generator\_Torrent\_Activation\_Code\_MacWin\_Latest\_2022.pdf [https://moonrivernursingcareers.com/wp-content/uploads/2022/06/Adobe\\_Photoshop.pdf](https://moonrivernursingcareers.com/wp-content/uploads/2022/06/Adobe_Photoshop.pdf) <https://www.raven-guard.info/photoshop-2020-crack-free-download/> <https://mandarinrecruitment.com/system/files/webform/elecpad715.pdf> <http://adomemorial.com/2022/06/30/photoshop-2021-version-22-4-hacked-free-registration-code-latest/> [http://playfanfgame.com/wp-content/uploads/2022/06/Adobe\\_Photoshop\\_2020\\_version\\_21.pdf](http://playfanfgame.com/wp-content/uploads/2022/06/Adobe_Photoshop_2020_version_21.pdf) [https://stinger-live.s3.amazonaws.com/upload/files/2022/06/Omu6VfyqiYDMjBMIs29O\\_30\\_a73fc26085b86f79223a7074e24dbdb7\\_file.pdf](https://stinger-live.s3.amazonaws.com/upload/files/2022/06/Omu6VfyqiYDMjBMIs29O_30_a73fc26085b86f79223a7074e24dbdb7_file.pdf) <http://www.publicpoetry.net/2022/06/photoshop-2022-version-23-2-mem-patch-serial-number-full-torrent-x64-latest-2022/> <https://ideaboz.com/2022/06/01/photoshop-2021-version-22-5-hack-patch-with-license-code-final-2022/> [https://healthcareconnexion.com/wp-content/uploads/2022/06/Adobe\\_Photoshop\\_CC\\_2018\\_Version\\_19\\_keygen\\_only\\_\\_\\_Download\\_For\\_Windows.pdf](https://healthcareconnexion.com/wp-content/uploads/2022/06/Adobe_Photoshop_CC_2018_Version_19_keygen_only___Download_For_Windows.pdf) [https://getwisdoms.com/wp-content/uploads/2022/06/Photoshop\\_2021\\_version\\_22\\_KeyGenerator\\_\\_.pdf](https://getwisdoms.com/wp-content/uploads/2022/06/Photoshop_2021_version_22_KeyGenerator__.pdf) <https://virtual.cecafiedu.com/blog/index.php?entryid=3440> <http://www.kenyasdgscaucus.org/?p=8805> <https://intrendnews.com/photoshop-2021-model-22-4-1-crack-keygen-with-serial-quantity-free/> <https://www.idhealthagency.com/uncategorized/adobe-photoshop-2022-version-23-4-1-crack-with-serial-number-product-key-free-win-mac-2022/> <https://lp.econocom.com/system/files/webform/nl/job/halcra576.pdf> [https://www.londonderrynh.org/sites/g/files/vyhlif4616/f/agendas/rfq\\_newpaper\\_notice.pdf](https://www.londonderrynh.org/sites/g/files/vyhlif4616/f/agendas/rfq_newpaper_notice.pdf) <http://postbaku.info/?p=15500> <http://barrillos.org/2022/06/30/photoshop-2020-keygen-crack-serial-key-free-download-for-windows/> <https://disruptraining.com/blog/index.php?entryid=2758>